# PILOTER LA POLITIQUE DE RÉMUNÉRATION ET DES AVANTAGES **SOCIAUX (CP FFP®)**

#### **OBJECTIFS**

Mettre en place un système de rémunération performant.<br>Appliquer une méthodologie de calcul et de

mesure de l'évolution de la masse salariale. Développer une stratégie en terme d' avantages sociaux.

Optimiser les systèmes d'épargne salariale dans son entreprise. Mettre en place des solutions d'assurance retraite et des contrats de prévoyance pertinents pour les salariés s'intégrant dans la politique de rémunération.

La procédure d'admission vise à vérifier l'adéquation entre les prérequis, le choix du parcours certifiant, le projet professionnel et le profil du candidat. Elle comprend : • L'étude du dossier de candidature, composé d'un CV<br>et d'une lettre de motivation, • Un entretien et a une reture de mouvalisme, con entre les téléphonique. A l'issue de la procédure,<br>chaque candidat reçoit une réponse par un courrier motivé.

Responsables des services RH/paie. RRH et responsables administration du personnel. responsables Compensation and Benefits juniors, responsables contrôle de gestion sociale, responsables mobilité internationale, chargés/analystes de rémunérations et avantages

Disposer d'un an d'expérience professionnelle minimum dans l'une de ces fonctions

#### **GOGIQUES, TECHNIQUES.** ENCADDEMENT

Questionnaire adressé aux participants 15 jours avant la formation pour connaître leurs attentes Méthodes pédagogiques : apports théoriques et pratiques (cas concrets, exemples d'application) Mise à disposition d'un support pédagogique et d'un accès personnel à des e-ressources en ligne à l'issue de la formation Consultants sélectionnés pour leurs compétences pédagogiques, expertise métier et expériences professionnelles

#### SUIVEET FVALUATION

Feuille d'émargement et attestation de fin de formation Évaluation à chaud et à froid assurée par la solution LearnEval

**DÉROULEMENT DE L'EXAMEN** 

À la fin du parcours de formation, réalisation d'un cas pratique à présenter devant un jury professionnel

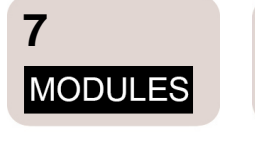

**JOURS** 

15

de formation en présentiel

# MODULE #1

Politique et stratégie de rémunération Bâtir et mettre en place un système de rémunération performant 3.JOURS

# MODULE #2

Piloter votre masse salariale Prévision, suivi et analyse 3.JOURS

#### MODULE<sub>#3</sub>

Intéressement, participation et plans d'épargne salariale<br>Choisir, mettre en place et piloter les dispositifs en tenant compte de la loi PACTE 2. JOURS

### MODULE #5

Capitalisation en entreprise : Épargne et retraite supplémentaire Loi PACTE et Loi Partage de la Valeur : Épargne salariale et Plan d'Épargne retraite (PER) 2 JOURS

### MODULE #7

Finance pour responsables et collaborateurs RH Mesurer les incidences financières des décisions RH 2.JOURS

#### MODULE #4

**Avantages sociaux et** rémunération globale Élaborer et mettre en oeuvre sa stratégie d'avantages sociaux **1 JOUR** 

#### **MODULE #6**

Les fondamentaux de la prévoyance collective Analyser les mécanismes de la prévoyance collective : incapacité temporaire, invalidité, décès **2 JOURS** 

**GERESO** 

## **PROGRAMME**

#### Modules de formation à suivre sur une période maximale de 12 mois POLITIQUE ET STRATÉGIE DE RÉMUNÉRATION (3 JOURS - POLI)

- > Analyser ses pratiques salariales et son système de rémunération
- > Mettre en œuvre et optimiser sa politique salariale
- > Elexibilité et individualisation des rémunérations
- > Périphériques collectifs de la rémunération
- > Harmoniser sa stratégie de rémunération
- > Effectuer un audit stratégique de la politique salariale
- > Communiquer sur sa politique de rémunération
- > Cas pratique complet

# PILOTER VOTRE MASSE SALARIALE (3 JOURS - GMAS)

- > Identifier les composantes de la masse salariale
- > Anticiper et gérer l'évolution de la masse salariale
- > Suivre et analyser l'évolution de la masse salariale

# INTÉRESSEMENT, PARTICIPATION ET PLANS D'ÉPARGNE SALARIALE (2 JOURS - RDPI)

- > Législation applicable à l'épargne salariale : impacts des ordonnances Macron et de la loi Pacte
- > Participation des salariés aux résultats de l'entreprise
- > L'intéressement
- > Plans d'épargne salariale (PER) : PERECO, PERO / ART 83
- > Intégrer le régime social et fiscal de l'épargne salariale
- > La passerelle du Compte Épargne Temps (CET) vers le PER
- > Gestion financière des plans d'épargne
- > Focus sur la sortie du PER en rentes

# AVANTAGES SOCIAUX ET RÉMUNÉRATION GLOBALE (1 JOUR - BENF)

- > Qu'est ce qu'un avantage social ?
- > Les objectifs d'une politique d'avantages sociaux
- > Gestion des avantages sociaux
- > Faut-il avoir une stratégie en termes d'avantages sociaux ?

#### **CAPITALISATION EN ENTREPRISE : ÉPARGNE ET RETRAITE SUPPLÉMENTAIRE (2 JOURS - CAPI)**

- > Systèmes de retraite : répartition capitalisation
- > Loi PACTE & PPV : incitations à la mise en place de régimes supplémentaires PERECO et régimes
- à cotisations définies PERO
- > Mise en place ou modification d'un régime supplémentaire par capitalisation
- > Incidences des règles fiscales et sociales : à l'entrée (employeur et bénéficiaire) et à la sortie
- > Gestion financière des régimes de retraite

#### LES FONDAMENTAUX DE LA PRÉVOYANCE COLLECTIVE (2 JOURS - PREV)

- > Les différentes prestations du régime général de sécurité sociale
- > Couverture complémentaire : quelles obligations pour l'employeur ?
- > Mise en place ou modification des régimes de prévoyance obligatoire dans l'entreprise
- > Analyser un régime de prévoyance complémentaire

#### FINANCE POUR RESPONSABLES ET COLLABORATEURS RH (2 JOURS -GFIH)

- > Intégrer les fondamentaux de la comptabilité
- > Mesurer les implications financières des décisions RH
- > Le contrôle de gestion appliqué à la fonction RH

### **PROMOTIONS À VENIR**

Voici quelques suggestions de parcours:

22 et 23 Janvier 2024 - RDPI + 8 et 9 Février 2024 - CAPI + 7 et 8 Mars 2024 et 12 Avril 2024 -**POLI** + 2 et 3 Avril 2024 - GFIH

+ 21 et 22 Mai 2024 et 24 Mai 2024 -**GMAS** 

- + 6 Juin 2024 BENF
- + 10 et 11 Juin 2024 PREV

7 et 8 Mars 2024 et 12 Avril 2024 -**POLI** 

- + 2 et 3 Avril 2024 CAPI
- + 30 et 31 Mai 2024 RDPI
- + 6 Juin 2024 BENF

+ 20 et 21 Juin 2024 - GFIH<br>+ 16 et 17 Septembre 2024 et 19

- Septembre 2024 GMAS
- + 7 et 8 Octobre 2024 PREV

16 et 17 Septembre 2024 et 19 Septembre 2024 - GMAS + 23 et 24 Septembre 2024 et 11 Octobre 2024 - POLI + 3 et 4 Octobre 2024 - CAPI

- + 10 Octobre 2024 BENF
- + 28 et 29 Novembre 2024 GFIH
- + 9 et 10 Décembre 2024 RDPI
- + 12 et 13 Décembre 2024 PREV
	-

LIEU

**Espace Formation GERESO** 22 place de Catalogne 75014 Paris

# 7 985 € HT

et l'OPQF

Réf : CE

janvier 2024).

- support + e-ressources.
- évaluation LearnEval,
- suivi individuel.
- contrôle des acquis de formation à l'issue de chaque module,
- 
- préparation à l'examen.
- examen final devant un jury professionnel, · certificat Professionnel reconnu par la FFP

professionnels CPFFP® ont obtenu leur certification à l'issue de leur parcours (données actualisées au 2

Taux de réussite : 100% des participants aux Certificats

- 
- 

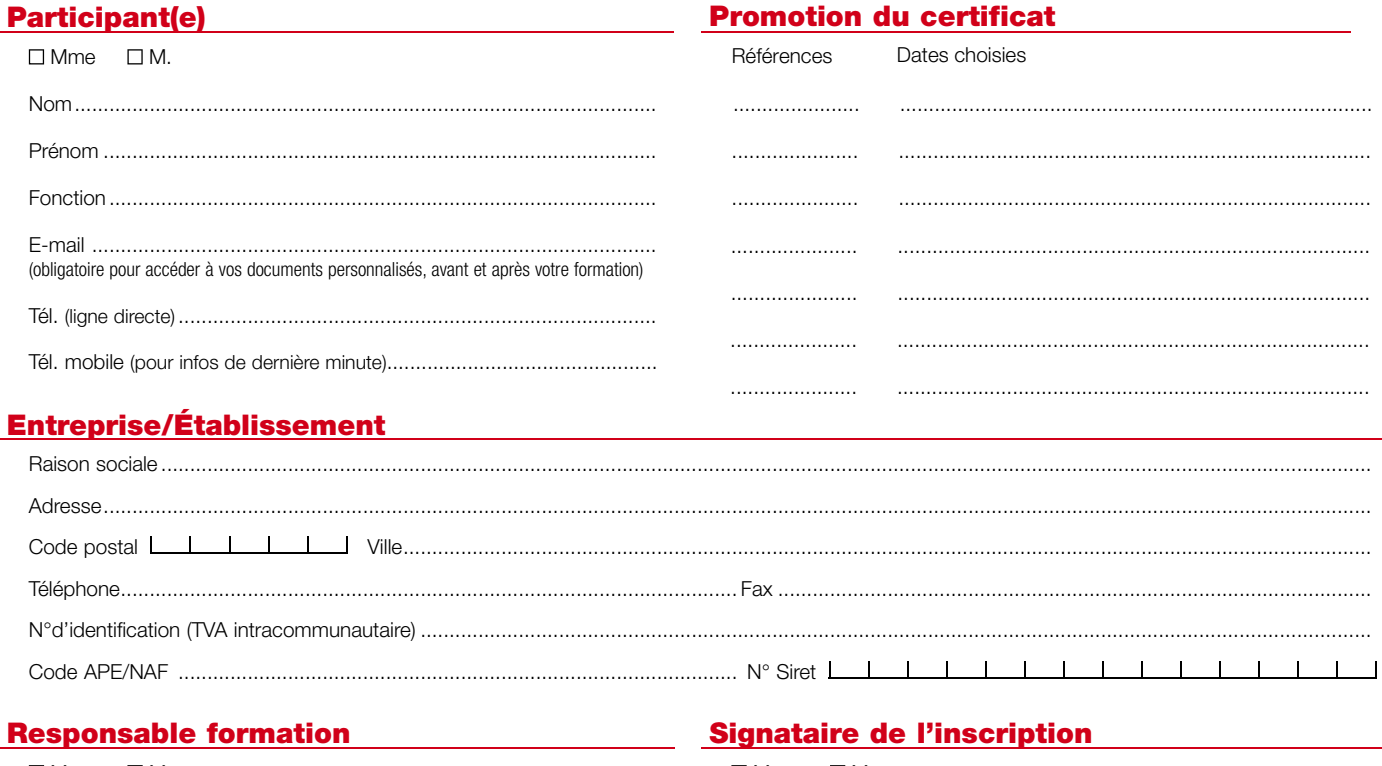

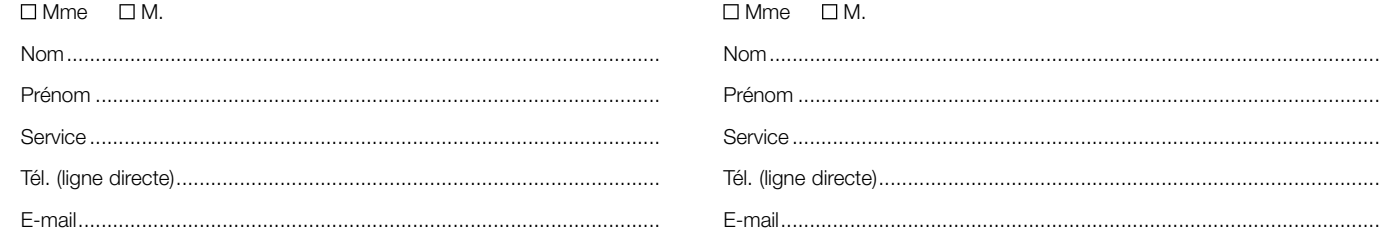

# **Dossier**

I

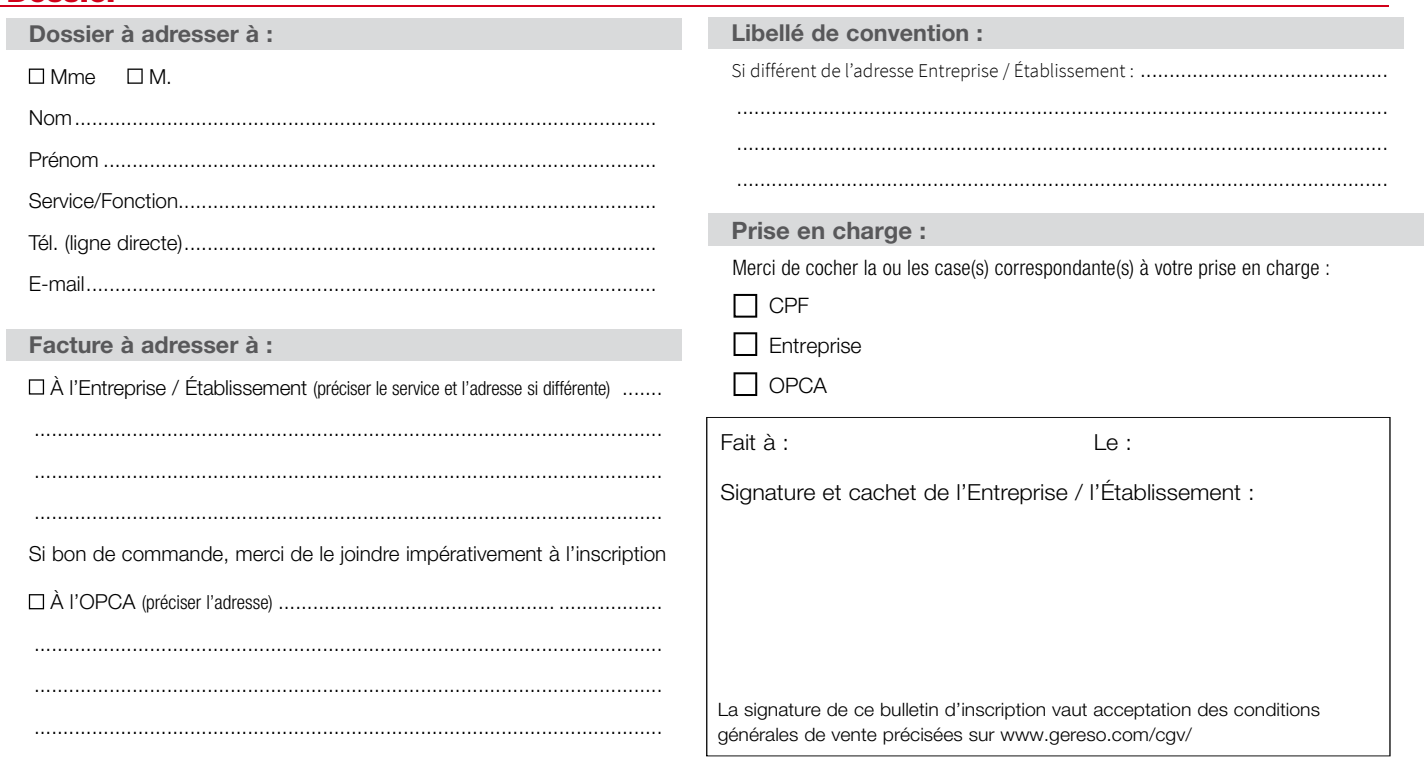

Conformément à la Loi n°78-17 du 6 janvier 1978 et notamment les articles 34 à 40, relative à l'informatique, aux fichiers et aux libertés, vous avez la possibilité à tout moment d'accéder aux informations vous concernant et d'apporter toute modification, clarification, mise à jour ou suppression, de toute ou partie desdites informations.